# **JUNIOR LYCEUM ANNUAL EXAMINATIONS 2008**

DIRECTORATE FOR QUALITY AND STANDARDS IN EDUCATION

Educational Assessment Unit

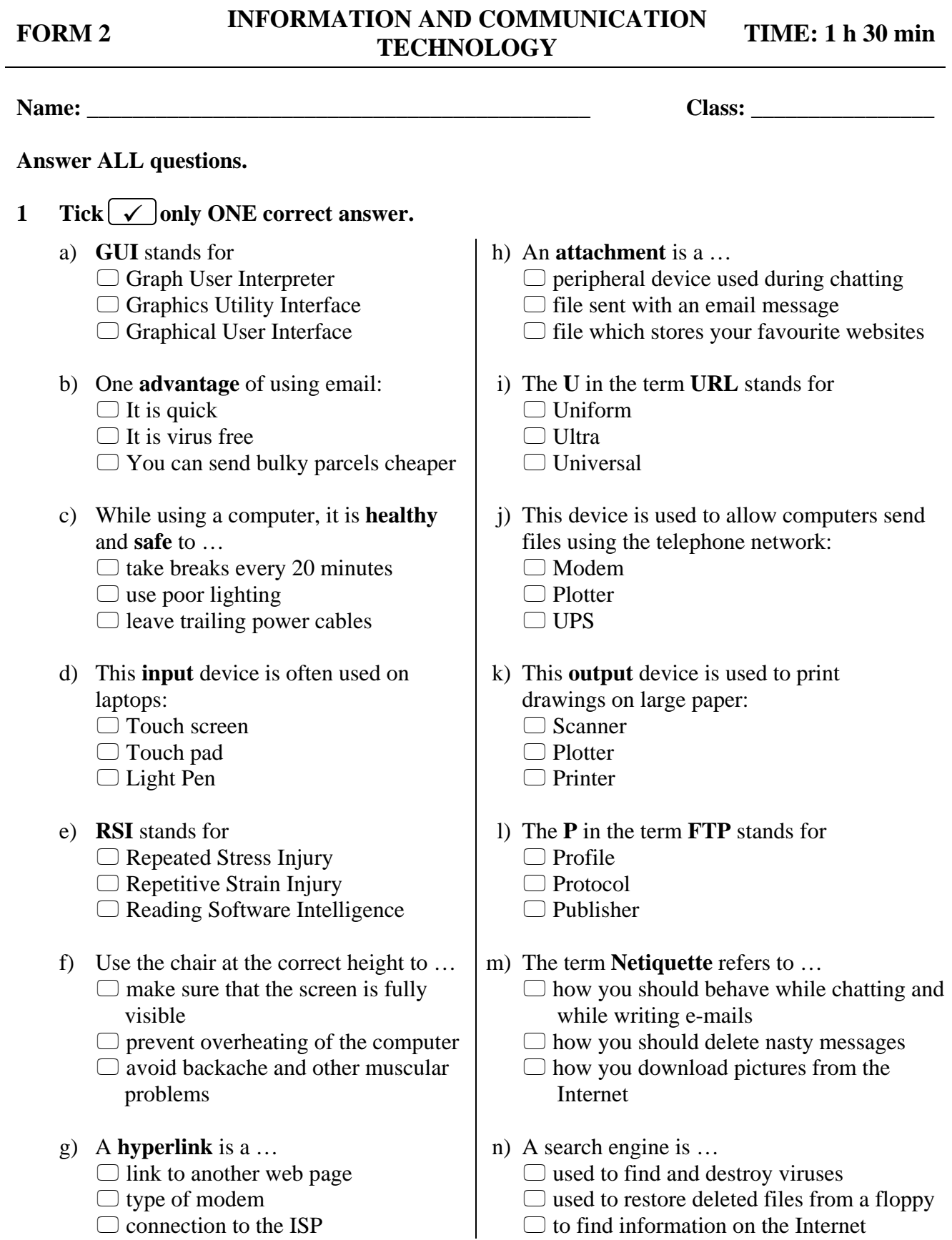

[14]

**2 a)** Laura organises her **files** using **folders** and **sub-folders** as shown below:

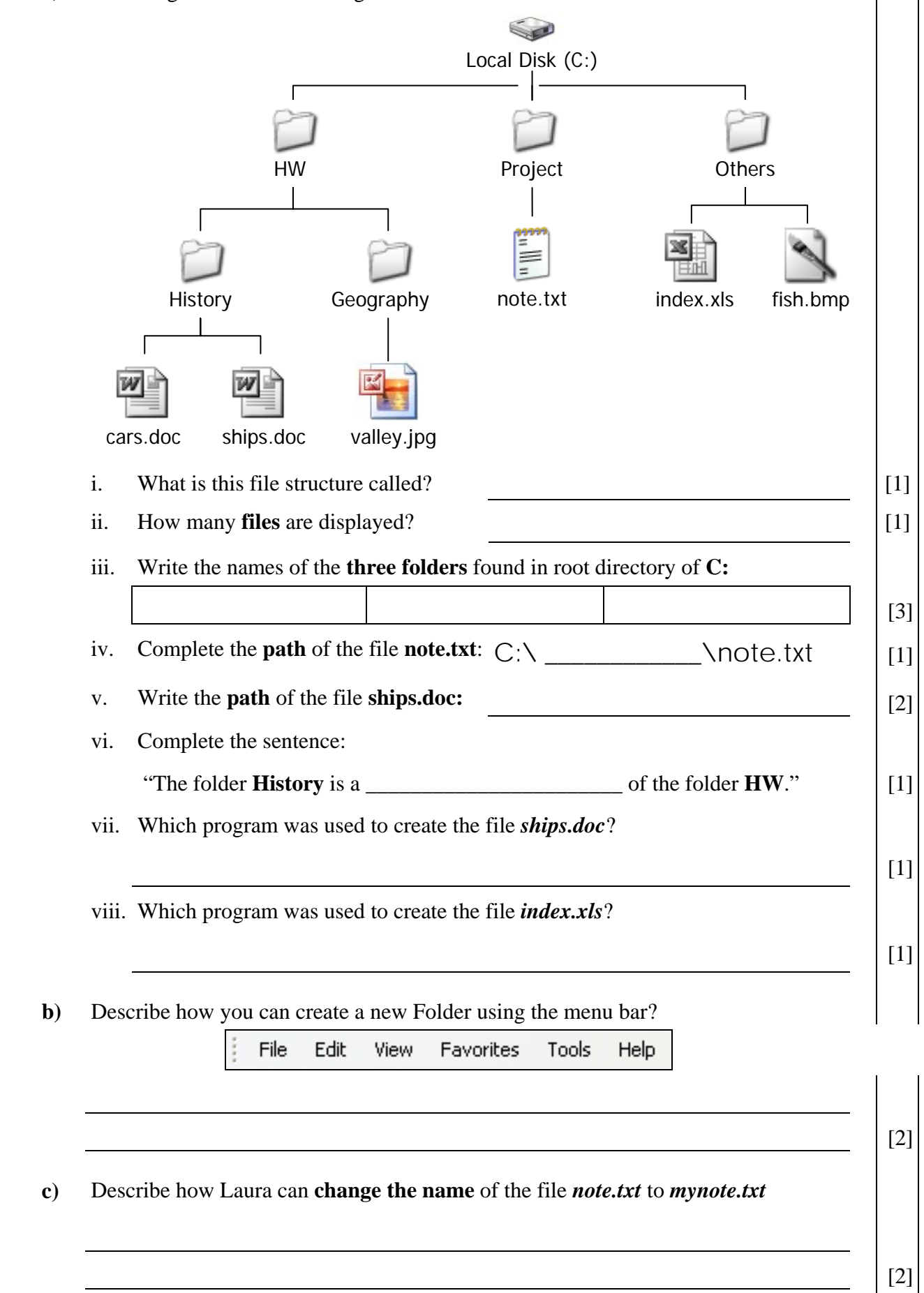

 $\overline{\phantom{a}}$ 

 $\overline{\phantom{a}}$ 

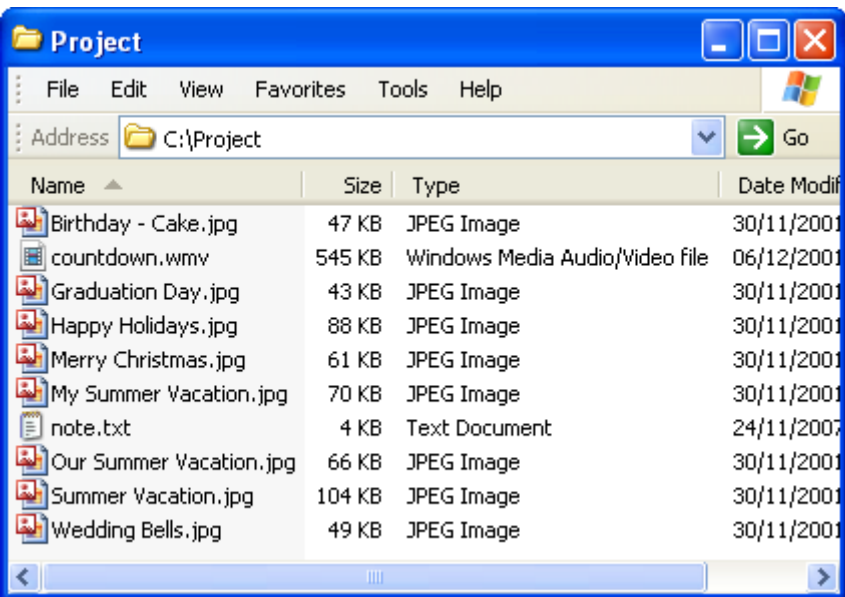

**3 a)** Look carefully at the above picture and answer by writing **T** for True or **F** for False.

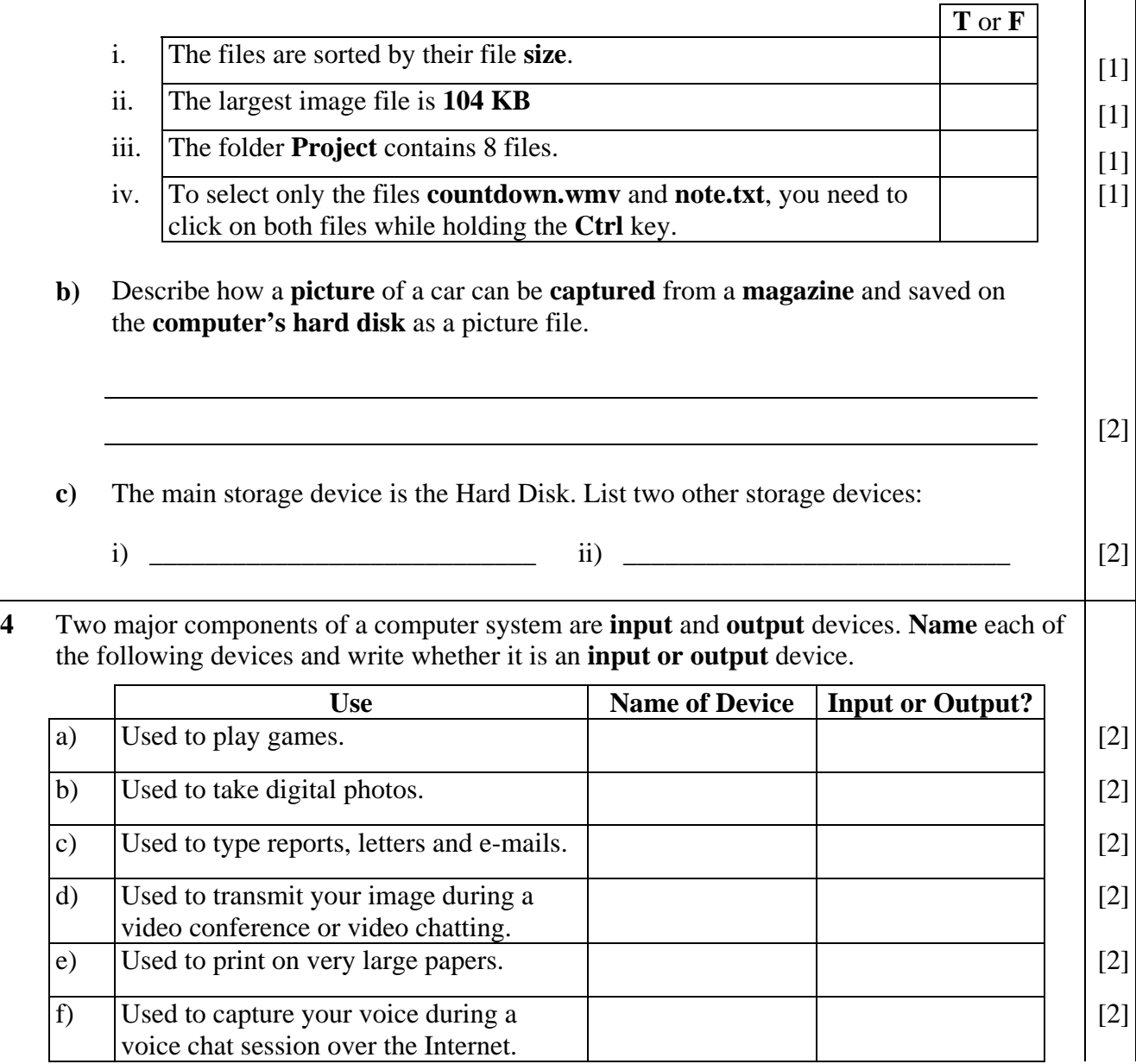

#### **5 Laura uses a word-processor to produce notes about Transportation.**

She produces a document with a **title,** and **two paragraphs of text,** as shown below.

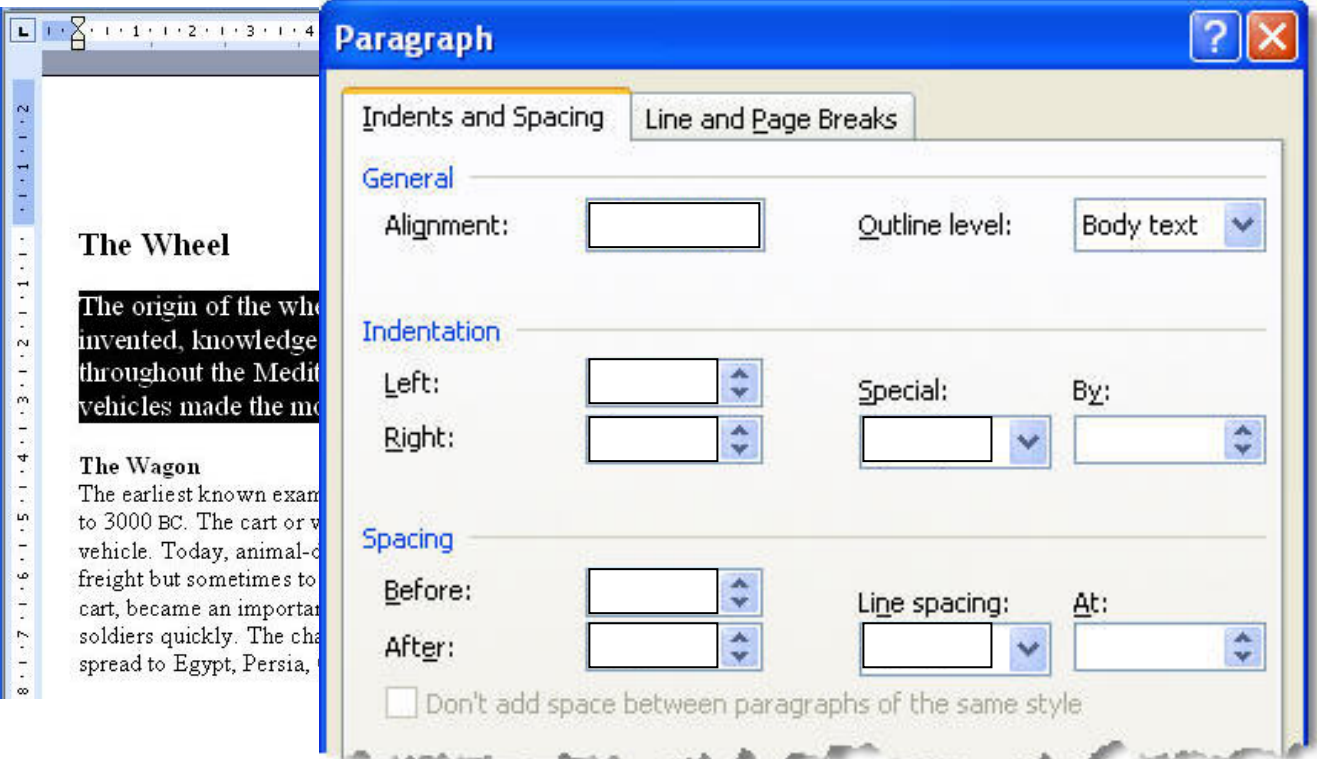

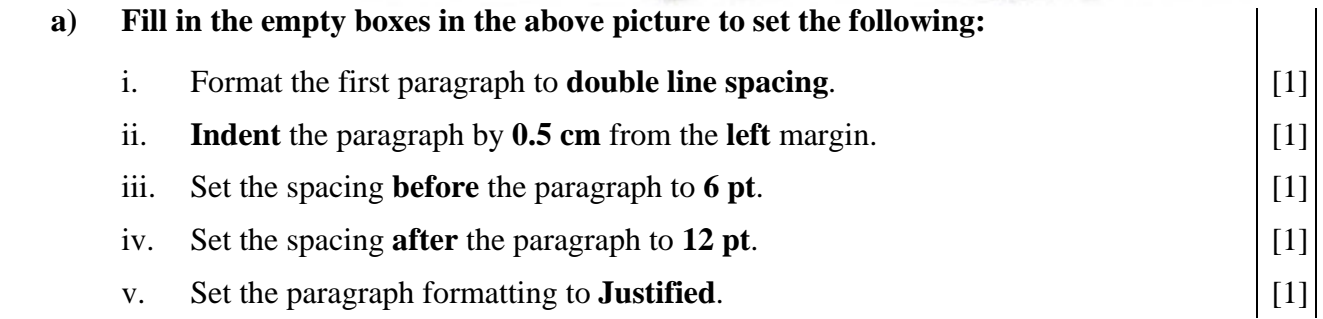

## **b) Laura uses the Header and Footer toolbar to insert text in the document. She uses the header and footer toolbar to help her.**

**Header and Footer** 图 图 图 图 图 图 D | D | 图 图 图 图 图 Dose Insert AutoText +

#### **Describe** what the following Header and Footer **toolbar buttons** are used for:

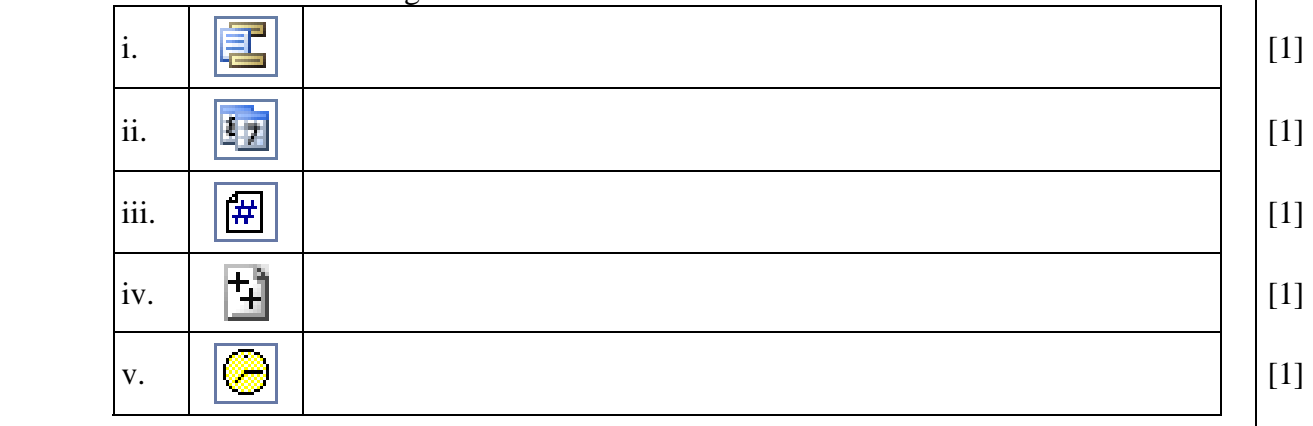

٠

## **5 c) Laura inserts some text in the Header and Footer area of the document.**

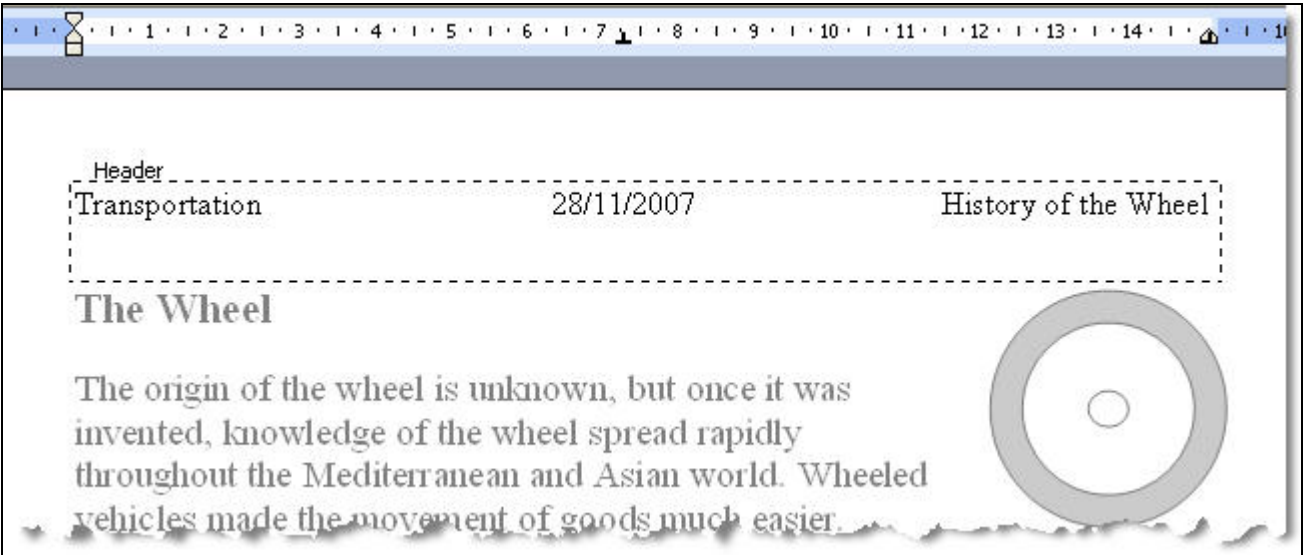

 **Look carefully at the above picture and fill in the blanks with SIX of the following:**

| Transportation | middle | left | center | header |
|----------------|--------|------|--------|--------|
| footer         | .25    | 15   | date   | Tab    |

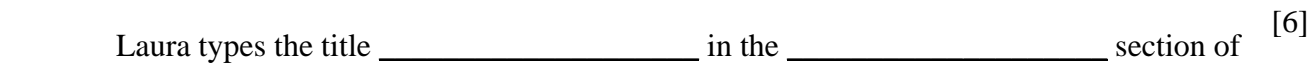

the page \_\_\_\_\_\_\_\_\_\_\_\_\_\_\_\_\_\_\_\_. She then presses the \_\_\_\_\_\_\_\_\_\_\_\_\_\_\_\_\_\_\_\_\_\_\_\_\_\_\_ key

from the keyboard to move the cursor to the next tab stop. This tab stop is at

\_\_\_\_\_\_\_\_\_\_\_\_\_\_\_\_\_\_\_\_ cm and it is called a \_\_\_\_\_\_\_\_\_\_\_\_\_\_\_\_\_\_\_\_ Tab.

**6 John gathered data about what transport is used in the morning to arrive to school. He uses a spreadsheet as shown below:** 

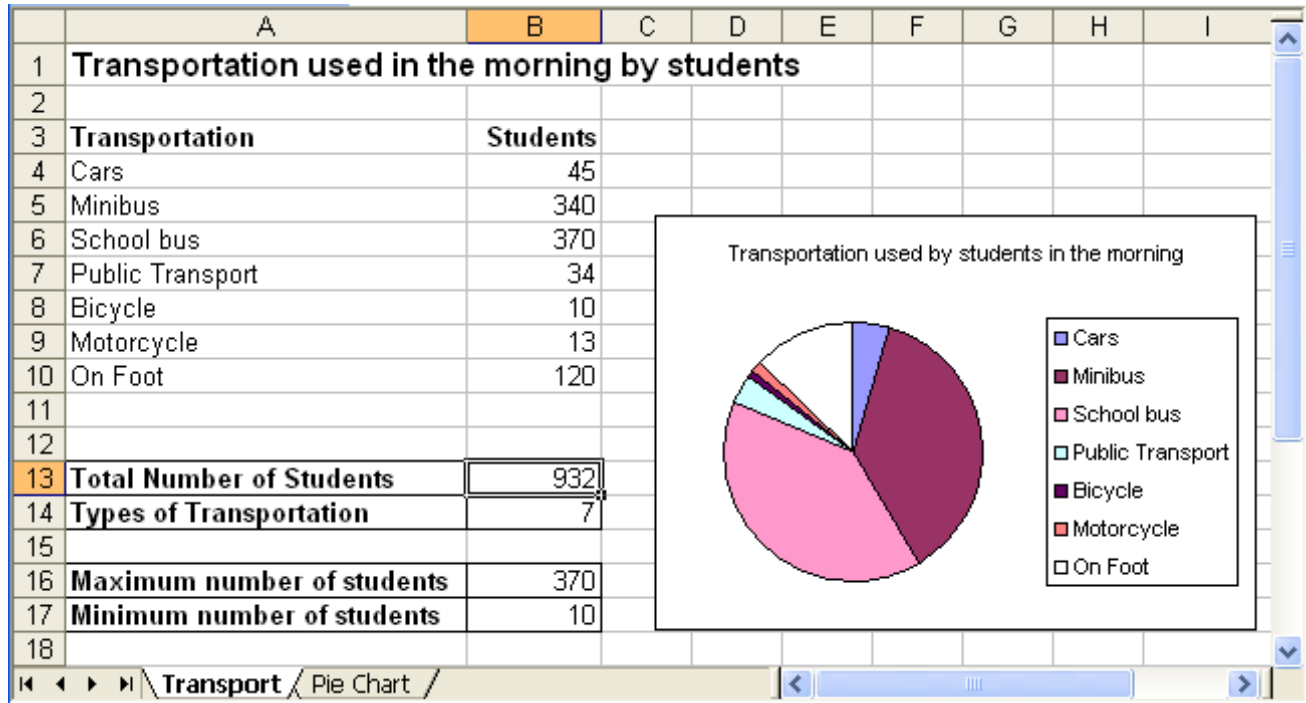

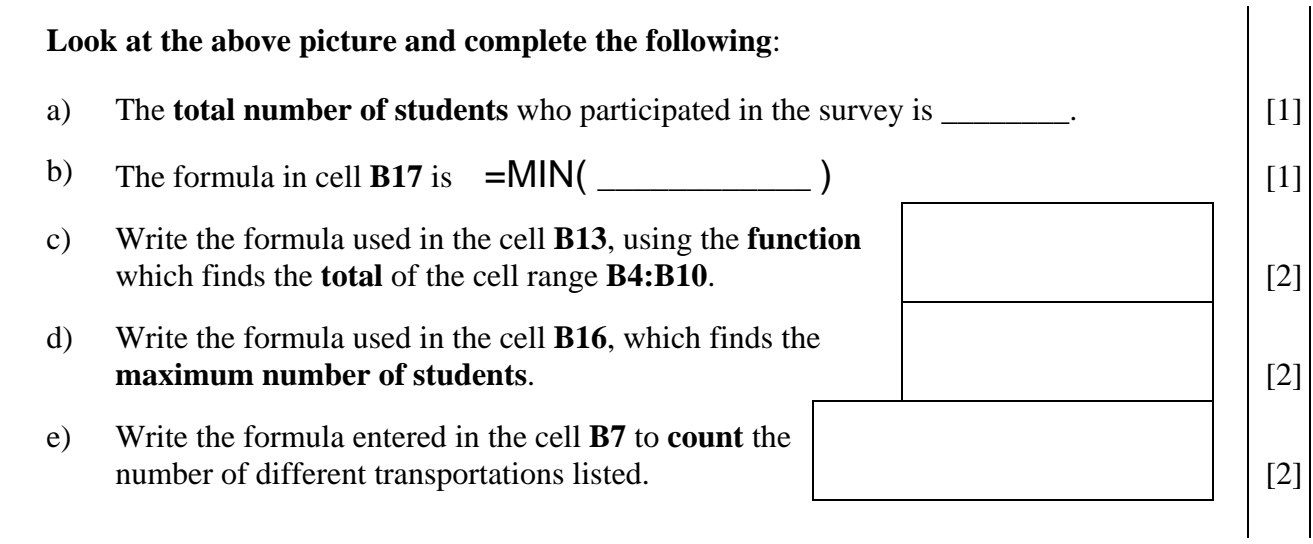

 f) Describe how John can **move** the pie chart from the worksheet named *Transport* to the worksheet named *Pie Chart:*

[2]

g) Describe how the worksheet named *Transport* can be **renamed** to *Transportation:*

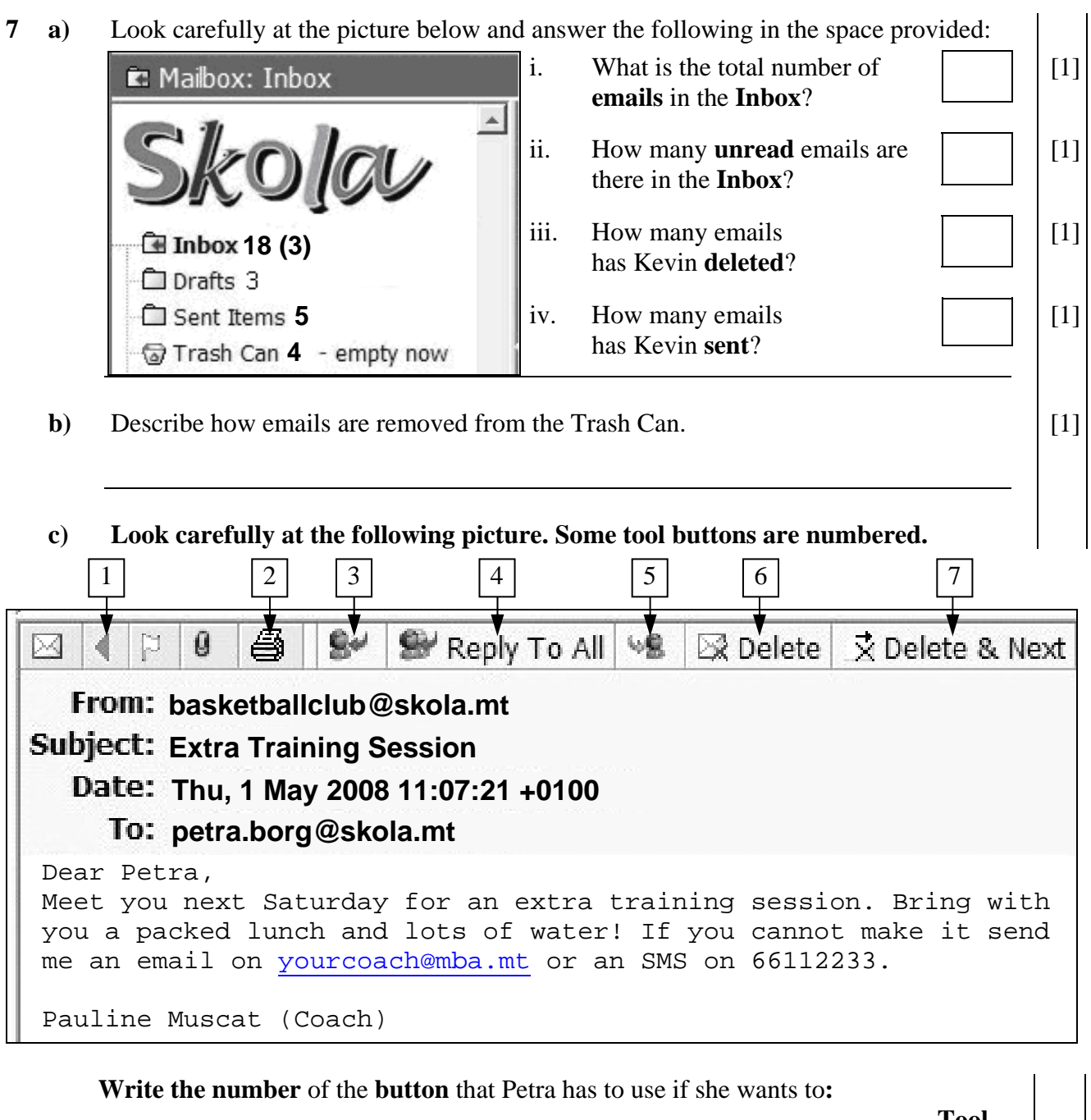

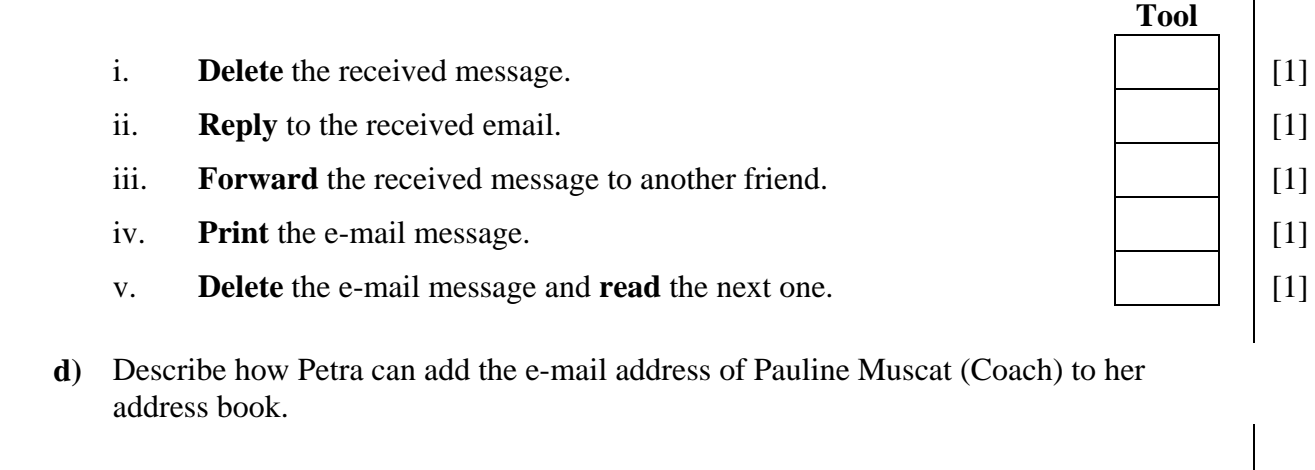

[2]

**e) Pretend you are Petra. Fill in the picture below as if you are composing an e-mail message to inform your coach that you cannot attend the training session.** 

Write "**Saturday training session**" as the **subject** of your message which should read:

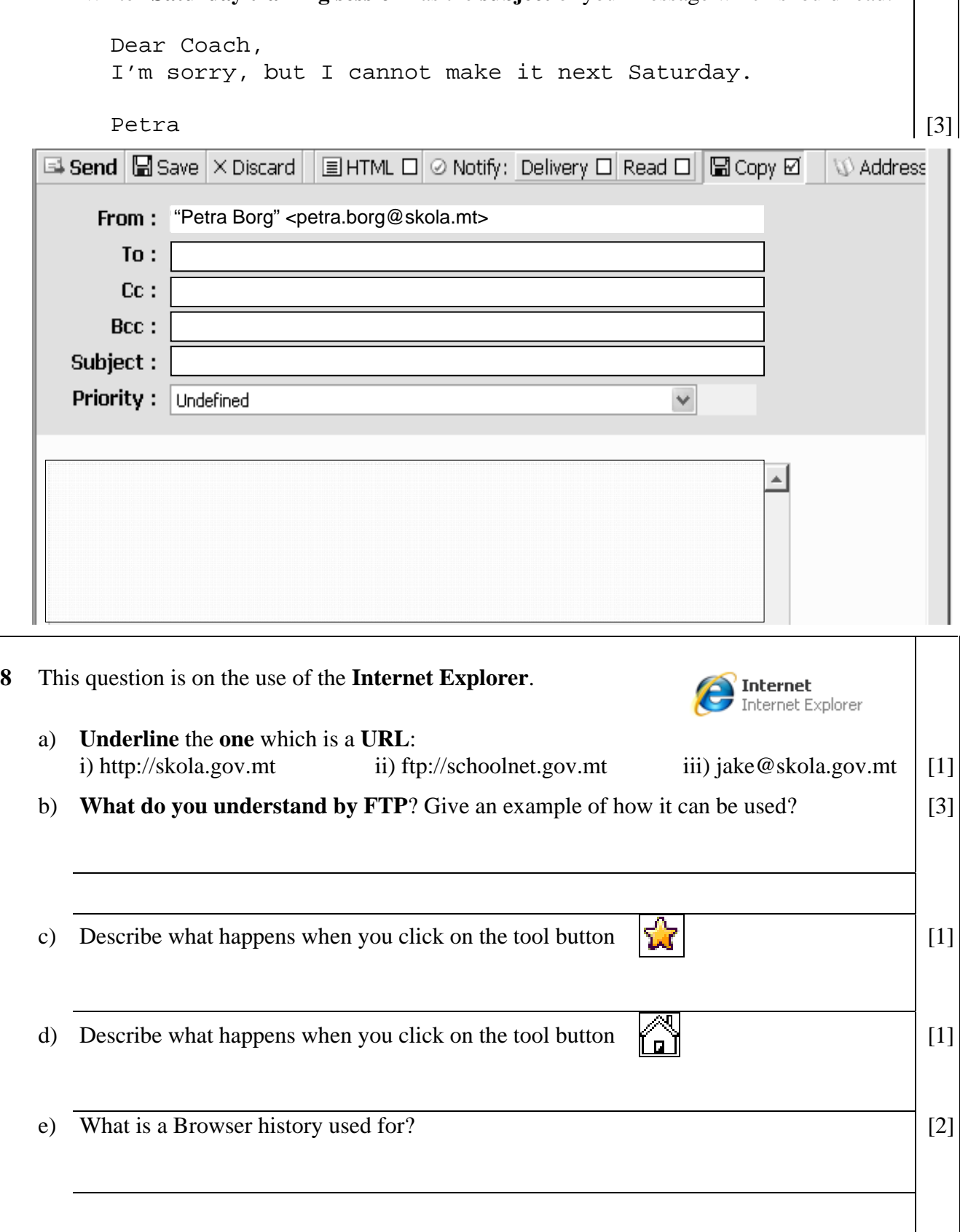

# **END of EXAMINATION PAPER**